# **APLICANDO EN LA PRÁCTICA LA TÉCNICA PLS EN LA ADMINISTRACIÓN DE EMPRESAS.**

# **Gabriel Cepeda Carrión**

Departamento de Administración de Empresas y Comercialización e Investigación de Mercados (Marketing) Universidad de Sevilla Facultad de Ciencias Económicas y Empresariales Avda. Ramón y Cajal, 1 41018 Sevilla Tel: 954-55-44-33 Email: [gabi@us.es](mailto:gabi@us.es)

# **José Luis Roldán Salgueiro**

Departamento de Administración de Empresas y Comercialización e Investigación de Mercados (Marketing) Universidad de Sevilla Facultad de Ciencias Económicas y Empresariales Avda. Ramón y Cajal, 1 41018 Sevilla Tel: 954-55-44-58 Email: [jlroldan@us.es](mailto:jlroldan@us.es)

# **APLICANDO EN LA PRÁCTICA LA TÉCNICA PLS EN LA ADMINISTRACIÓN DE EMPRESAS.**

#### RESUMEN

En este trabajo nos planteamos resolver la casuística práctica con la que los investigadores de administración de empresas se encuentran cuando deciden utilizar la técnica PLS en sus investigaciones. En este trabajo tratamos de responder a cuestiones tales como: ¿Cuándo trabajar con PLS en lugar de LISREL? ¿Por qué utilizar PLS? ¿Qué permite PLS que otros métodos de MEE no? ¿Cómo trabajar con PLS en la práctica? ¿Qué modelos se pueden estimar con PLS? La respuesta a todas estas cuestiones es el objeto principal de este trabajo y son fruto de la investigación, de la práctica diaria con la técnica en los últimos cinco años y de las cuestiones que muchos investigadores de otras universidades han ido plateando a los autores.

PALABRAS CLAVE: Metodología Economía de la Empresa, Modelos de ecuaciones estructurales, PLS.

# **APLICANDO EN LA PRÁCTICA LA TÉCNICA PLS EN LA ADMINISTRACIÓN DE EMPRESAS.**

## 1. INTRODUCCIÓN

La investigación en administración de empresas se ha ido nutriendo poco a poco de herramientas metodológicas mas sofisticadas. Gracias a este mayor grado de elaboración, los investigadores han podido diseñar y testar modelos cada vez más complejos que trataban de explicar la realidad de la administración de empresas. Entre estas herramientas metodológicas y entre las técnicas cuantitativas, en los últimos tiempos han surgido los denominados modelos de ecuaciones estructurales (MEE), los cuales tienen como característica fundamental el poder hacer regresiones múltiples entre variables y variables latentes. El programa informático más popular entre los investigadores ha conducido a que cuando se hable de MEE se piense en LISREL o AMOS (otro popular paquete de software). Sin embargo no todos los modelos de ecuaciones estructurales están basados en la covarianza y en el análisis factorial. En los últimos tiempos ha comenzado a cobrar protagonismo otra técnica denominada *Partial Least Square* (PLS) la cual tiene como objetivo la predicción de las variables latentes y que no se basa en la covarianza sino que se apoya en la estimación de mínimos cuadrados ordinarios (OLS) y en el análisis de componentes principales (ACP). La técnica PLS se ha popularizado mucho entre los investigadores de administración de empresas sobre todo debido a las muchas ventajas que presenta frente las técnicas basadas en la covarianza, particularmente en lo que se refiere a las exigencias de la distribución de las variables de la muestra, el tipo de variables y el tamaño de la propia muestra. Pese a todo, el principal inconveniente de la técnica PLS frente a los MEE basados en la covarianza es el carácter predictivo y exploratorio que presentan los indicadores y estadísticos estimados mediante la misma. No obstante, pocos son los artículos realizados en España que abordan cómo ser rigurosos en la aplicación de esta técnica y cómo resolver todos los problemas metodológicos que se pueden presentar en la estimación de los modelos mediante la misma. Si bien existe un gran numero de artículos y libros que explican los fundamentos teóricos de la técnica PLS, pocos o escasos son los trabajos, sobre todo en España, qué describen y analizan la operativa real en las investigaciones en administración de empresas

De esta forma, en este trabajo nos planteamos resolver la casuística práctica con la que los investigadores de administración de empresas se encuentran cuando deciden utilizar la técnica PLS en sus investigaciones. En este trabajo tratamos de responder a cuestiones tales como: ¿Cuándo trabajar con PLS en lugar de LISREL? ¿Por qué utilizar PLS? ¿Qué permite PLS que otros métodos de MEE no? ¿Cómo trabajar con PLS en la práctica? ¿Qué modelos se pueden estimar con PLS? La respuesta a todas estas cuestiones es el objeto principal de este trabajo y son fruto de la investigación, de la práctica diaria con la técnica en los últimos cinco años y de las cuestiones que muchos investigadores de otras universidades han ido plateando a los autores.

Creemos que contestando a todas estas cuestiones, podemos ofrecer a la comunidad científica, sobre todo española, un documento que les permita resolver todos los problemas metodológicos de aquellos que decidan utilizar la técnica PLS. Este artículo es útil para cualquier tipo de investigador que utiliza PLS, ya sea aquel que se inicia en esta técnica por primera vez, como aquel con cierto nivel de experiencia en la misma. Resolviendo estas cuestiones estamos animando a la comunidad científica a que considere PLS en sus investigaciones, como respuesta a los obstáculos insoslayables que a menudo presentan muchos de los modelos que se pretenden estimar mediante MEE basados en la varianza.

### 2. LOS MODELOS DE ECUACIONES ESTRUCTURALES

Los modelos de ecuaciones estructurales (MEE) se han convertido en uno de los desarrollos recientes más importantes del análisis multivariante y su uso se ha extendido entre las ciencias sociales (Fornell, 1982, p. 1). En particular, esta difusión se ha observado en el campo de la economía y la dirección de empresas (Céspedes y Sánchez, 1996).

Claes Fornell (1982) denomina a estos modelos de ecuaciones estructurales como análisis multivariantes de segunda generación. La característica común de las técnicas que se acogen bajo esta etiqueta es el reconocimiento metodológico de que la teoría científica implica tanto variables empíricas como abstractas. En este sentido, el propósito de los análisis multivariantes de segunda generación es ayudar a vincular datos y teoría.

Fornell (1982) subraya que las metodologías de análisis multivariante de segunda generación enfatizan los aspectos acumulativos del desarrollo de la teoría, por el que el conocimiento a priori es incorporado dentro del análisis empírico. Este conocimiento a priori puede originarse de la teoría, de descubrimientos empíricos previos o del diseño de la investigación. Debido a que estos métodos pueden combinar y confrontar la teoría

con datos empíricos, ofrecen el potencial para una explicación científica que vaya más allá de la asociación o descripción empírica.

Los MEE surgen como fruto de la unión de dos tradiciones (Chin, 1998a). De una parte, la perspectiva econométrica que se enfoca en la predicción, de otra, el enfoque psicométrico que modela conceptos como variables latentes (no observadas) que son indirectamente inferidas de múltiples medidas observadas (indicadores o variables manifiestas). De este modo, los MEE han permitido a los científicos sociales la modelización analítica de caminos con variables latentes.

De forma general, los métodos MEE permiten (Fornell, 1982; Chin, 1998a; Barclay *et al.*, 1995):

- 1. Modelizar el error de medida, es decir, el grado con el que las variables que podemos medir (indicadores) no describen perfectamente la/s variable/s latente/s de interés. Esto se realiza mediante la modelización explícita y el aislamiento de las fuentes de error, permitiendo que las relaciones sean ajustadas a estos errores.
- 2. Incorporar constructos abstractos e inobservables (variables latentes, variables teóricas no observables).
- 3. Modelizar relaciones entre múltiples variables predoctoras (independientes, exógenas) y criterios (dependientes o endógenas).
- 4. Combinar y confrontar conocimiento a priori e hipótesis con datos empíricos. En este sentido, los MEE suelen ser más confirmatorios que exploratorios (algunos más que otros).

Por tanto, los MEE implican generalizaciones y extensiones de las técnicas de análisis multivariantes de primera generación (Chin, 1998a), tales como el análisis de regresión, el análisis *path*, el análisis factorial, el análisis de correlación canónico, ANOVA, MANOVA, ANCOVA, MANCOVA, los sistemas de ecuaciones simultáneas, el análisis de las matrices multiconcepto-multimétodo (MTMM), de tal forma que éstos representan casos especiales del enfoque más general de MEE (Céspedes y Sánchez, 1996).

En este sentido, los MEE son técnicas multivariantes que combinan aspectos de la regresión múltiple (examinando relaciones de dependencia) y análisis factorial (que representan conceptos inmedibles –factores- con variables múltiples) para estimar una serie de relaciones de dependencia interrelacionadas simultáneamente.

Los MEE valoran en un análisis único, sistemático e integrador: (1) El *modelo de medida*, es decir, las cargas factoriales de las variables observables (indicadores o medidas) con relación a sus correspondientes variables latentes (constructos). Aquí se valora la fiabilidad y validez de las medidas de los constructos teóricos. (2) El *modelo estructural*, es decir, las relaciones de causalidad hipotetizadas entre un conjunto de constructos independientes y dependientes.

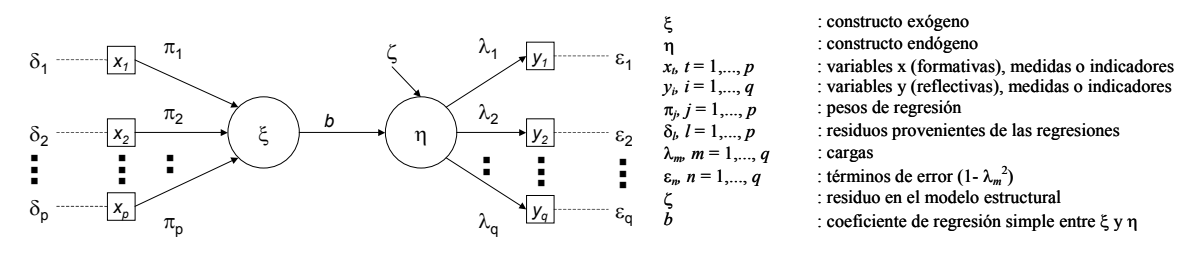

*Figura 1. Un modelo de dos constructos. Fuente: Basado en Barclay et al. (1995, p. 291), Chin (1998b, p. 312-314) y Fornell y Bookstein (1982, p. 306).*

El análisis holístico que los MEE desarrollan puede ser llevado a cabo por medio de dos tipos de técnicas estadísticas:

- 1. Métodos basados en el análisis de las covarianzas, siendo representados por programas estadísticos tales como LISREL, EQS, AMOS, Sepath, Ramona, MX y Calis.
- 2. Análisis basados en componentes o Partial Least Squares. Este enfoque puede ser desarrollado por medio de programas como LV-PLS y PLS-Graph.

Ambos enfoques difieren en los objetivos de sus análisis, las suposiciones estadísticas en las que se basan y en la naturaleza de los estadísticos de ajuste que proporcionan.

## 3. ¿PLS O MÉTODOS BASADOS EN COVARIANZAS (MBC)?

Comenzaremos señalando que ambos métodos presentan claras diferencias en cuanto a los objetivos que persiguen. En este sentido, el objetivo de los métodos basados en covarianzas (MBC) es estimar los parámetros del modelo (es decir, cargas y valores path) de tal modo que se minimicen las discrepancias entre la matriz empírica inicial de datos de covarianzas y la matriz de covarianzas deducida a partir del modelo y de los parámetros estimados. Se trata de usar el modelo para explicar la covariación de todos los indicadores. Asimismo, este enfoque proporciona medidas de bondad de ajuste globales que informan acerca del grado con el que el modelo hipotetizado se ajusta los datos disponibles. Se coloca el énfasis sobre el ajuste del modelo completo, es decir, se busca testar en conjunto una teoría sólida. Por tanto, los MBC se adaptan mejor a la investigación confirmatoria.

Por su parte, el objetivo perseguido por la modelización PLS es la predicción de las variables dependientes (tanto latentes como manifiestas). Esta meta se traduce en un intento por maximizar la varianza explicada  $(R^2)$  de las variables dependientes, lo que nos lleva a que las estimaciones de los parámetros estén basadas en la capacidad de minimizar las varianzas residuales de las variables endógenas.

En comparación con los MBC, PLS se adapta mejor para aplicaciones predictivas y de desarrollo de la teoría (análisis exploratorio), aunque también puede ser usada para la confirmación de la teoría (análisis confirmatorio).

La distinción filosófica entre los dos enfoques mencionados recae sobre la disyuntiva de emplear MEE, bien para llevar a cabo el desarrollo y evaluación de una sólida teoría o bien para la realización de aplicaciones predictivas (Anderson y Gerbing, 1988). En las situaciones donde la teoría previa es sólida y se tiene como meta un mayor desarrollo y evaluación de la teoría, los métodos de estimación basados en covarianzas (p. ej. máxima verosimilitud<sup>[1](#page-6-0)</sup> --ML- o mínimos cuadrados generalizados<sup>[2](#page-6-1)</sup> --GLS-) son más adecuados. Sin embargo, PLS puede ser más adecuado para fines predictivos (Chin et al., 2003). En efecto, Wold (1979) afirma que PLS se orienta principalmente para el análisis causal predictivo en situaciones de alta complejidad pero con un conocimiento teórico poco desarrollado. Barclay *et al.* (1995) concluyen que PLS se recomienda generalmente en modelos de investigación predictivos donde el énfasis se coloca en el desarrollo de una teoría naciente.

Chin (1998b) establece tres distinciones básicas para elegir entre MBC y PLS: (1) si los constructos subyacentes son modelados como indeterminados o determinados<sup>3</sup>[,](#page-6-2) (2) el alto o bajo grado de confianza que el investigador tiene en el modelo teórico y en la teoría auxiliar que vincula las medidas (variables observables) con los constructos, (3) si el investigador está orientado hacia el cálculo de los parámetros o hacia la predicción. Si las respuestas del investigador se inclinan hacia las segundas opciones, entonces PLS se convierte en el enfoque más adecuado.

<span id="page-6-0"></span><sup>1</sup> *Maximun Likelihood* (ML).

<span id="page-6-1"></span><sup>2</sup> *Generalized Least Squares* (GLS).

<span id="page-6-2"></span><sup>&</sup>lt;sup>3</sup> Un constructo indeterminado es una combinación de sus indicadores más un término de error. Un constructo definido es un compuesto (frecuentemente llamado componente o variable derivada) de sus indicadores, es decir, una agregación lineal ponderada de sus indicadores. Los constructos definidos sacrifican la aspiración teórica de tener en cuenta medidas imprecisas por la ventaja práctica de la estimación del constructo y el cálculo directo de las puntuaciones de los componentes. Un constructo definido está completamente determinado por sus indicadores y asume que el efecto combinado de los indicadores se encuentra libre del error de medida.

En efecto, PLS puede llegar a ser un potente método de análisis (Chin *et al.*, 2003) debido a sus mínimos requerimientos relativos a escalas de medidas de las variables<sup>4</sup>, tamaño muestral y distribuciones residuales. Con relación a las técnicas basadas en ajustes de covarianzas, PLS evita dos serios problemas que éstas pueden ocasionar: soluciones impropias o inadmisibles e indeterminación de factores<sup>5</sup> (Fornell y Bookstein, 1982). Como consecuencia del empleo de un algoritmo iterativo consistente en una serie de mínimos cuadrados ordinarios<sup>6</sup> (OLS), la identificación no resulta un problema para los modelos recursivos, como tampoco precisa ninguna distribución específica para las variables medidas (Chin, 1998b).

Teniendo en cuenta la naturaleza de las relaciones epistemológicas<sup>7</sup>, habría que indicar que los MBC están originalmente diseñados para trabajar con indicadores reflectivos, lo que implica que el constructo no observado da lugar a lo que se observa –indicadores- (p.ej. rasgos de personalidad y actitudes). Sin embargo, junto a estos se encuentran los indicadores formativos, los cuales son medidas que dan lugar al constructo teórico latente (p.ej. el constructo estatus social puede ser definido por los indicadores ocupación, ingresos, lugar de residencia, etc.). En este caso, PLS permite operar con ambos tipos de medidas en tanto que los MBC están principalmente diseñados para operar con los reflectivos.

Por lo que concierne a las relaciones direccionales entre constructor, éstas pueden ser tanto recursivas (unidireccionales) como no recursivas (bidireccionales). Los MBC admiten ambas, mientras que PLS sólo trabaja con las recursivas.

Finalmente, hay que subrayar que los procedimientos de ajuste de covarianzas (p. ej. estimaciones ML y GLS) y el enfoque PLS, más que ser considerados como métodos competitivos, deben ser entendidos como de naturaleza complementaria (Chin *et al.*, 2003). Como afirman Jöreskog y Wold, padres de LISREL y PLS respectivamente, "el procedimiento de estimación ML está orientado hacia la teoría, enfatizando la transición del análisis exploratorio al confirmatorio. PLS se orienta principalmente para el análisis causal-predictivo en situaciones de alta complejidad pero baja información teórica"

<span id="page-7-0"></span><sup>4</sup> Las variables pueden ser medidas por cualquier nivel de medición (Wold, 1985, p. 234; Fornell y Bookstein, 1982, p. 311)

<span id="page-7-1"></span><sup>&</sup>lt;sup>5</sup> PLS evita la indeterminación de factores definiendo explícitamente las variables no observables (Fornell y Bookstein, 1982, p. 312).

<span id="page-7-2"></span><sup>6</sup> *Ordinary Least Squares* (OLS).

<span id="page-7-3"></span> $<sup>7</sup>$  El vínculo existente entre la teoría y los datos, entre los constructos teóricos y los datos empíricos.</sup>

(1982, p. 270). Siguiendo esta línea de complementaridad, nos parece adecuado recoger las palabras de Wold (1985, p. 241), quien subraya lo siguiente: "Existe una división del trabajo entre LISREL y PLS. LISREL es muy solicitado en pequeños modelos donde cada parámetro tiene una significación operativa y donde es importante una estimación precisa de los parámetros. PLS empieza a destacar en grandes modelos, donde la importancia cambia de las variables y parámetros individuales a los bloques de variables y parámetros agregados".

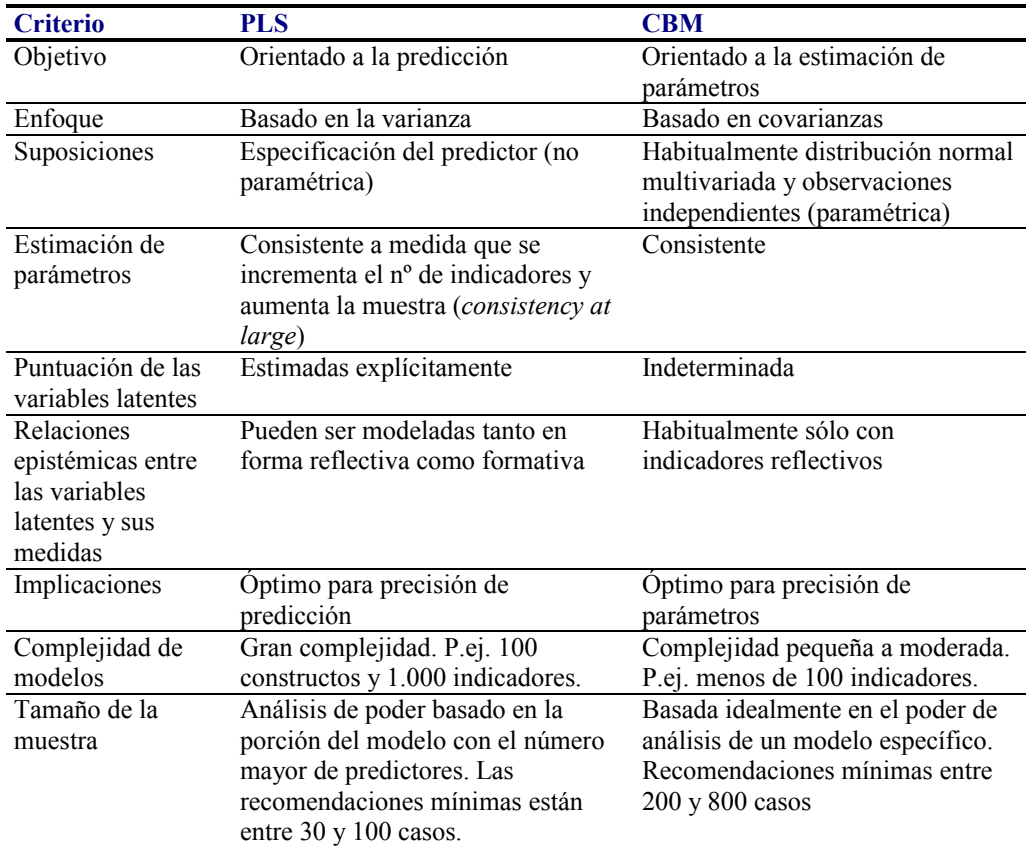

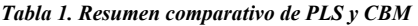

# 4. PLS, LA MODELIZACIÓN FLEXIBLE

El enfoque MEE basado en covarianzas (especialmente bajo la estimación ML) busca encontrar parámetros invariantes estructurales o funcionales que definan cómo funciona el mundo, es decir, persiguen proporcionar una afirmación de causalidad, una descripción de los mecanismos causales (modelización firme o rígida). El problema que se suscita al intentar alcanzar tal tipo de conocimiento con estas técnicas, son las suposiciones restrictivas que se requieren con respecto a la teoría subyacente, las distribuciones de los datos y los niveles de medida de las variables; estas demandas se pueden encontrar dentro de lo que se define como un sistema cerrado (Falk y Miller, 1992).

Sin embargo, dados estos limitativos requerimientos, parece difícil la aplicación estricta de este tipo de modelización en el campo de las ciencias sociales. En esta situación surge PLS, técnica que fue diseñada para reflejar las condiciones teóricas y empíricas de las ciencias sociales y del comportamiento, donde son habituales las situaciones con teorías no suficientemente asentadas y escasa información disponible (Wold, 1979). PLS representa un tipo de sistema de análisis matemático y estadístico de datos que se adecua a las condiciones presentes en las ciencias sociales. A esta forma de modelización se la conoce como modelización flexible<sup>8</sup> (Wold, 1980). Los procedimientos matemáticos y estadísticos subyacentes en el sistema son rigurosos y robustos (Wold, 1979); sin embargo, el modelo matemático es flexible en el sentido de que no realiza suposiciones relativas a niveles de medida, distribuciones de los datos y tamaño muestral. La meta que se persigue es más moderada que la modelización firme. En la modelización flexible se crean relaciones predictivas lineales óptimas entre variables. "En un sentido de mínimos cuadrados, esto significa que dados los datos y el modelo, las variables independientes se vuelven las mejores variables predictoras posibles, y las variables dependientes se vuelven las mejores variables criterio o predecidas" (Falk y Miller, 1992, p. xi). Como se observa, se abandona la idea de causalidad (presente en la modelización firme) y se reemplaza por el concepto de predictibilidad. Mientras que la causalidad garantiza la capacidad de controlar los acontecimientos, la predictibilidad permite sólo un limitado grado de control (Falk y Miller, 1992).

A modo de recapitulación, podemos constatar que la modelización flexible es un método para estimar la probabilidad de un acontecimiento en función de la información disponible sobre otros acontecimientos. No pretende ser un sistema de valoración de la causalidad, pero es particularmente aplicable cuando no se producen las condiciones de un sistema cerrado. En este sentido, la modelización flexible podría ser usada apropiadamente incluso aunque concurran una o más de las condiciones y circunstancias siguientes (Falk y Miller, 1992):

Condiciones teóricas:

- Las hipótesis se derivan de una teoría de nivel macro en la que no se conocen todas las variables relevantes o destacadas.
- Las relaciones entre constructos teóricos y sus manifestaciones son vagas.

<span id="page-9-0"></span><sup>8</sup> *Soft Modeling*.

• Las relaciones entre constructos son conjeturales.

Condiciones de medida:

- Alguna o todas de las variables manifiestas son categóricas o presentan diferentes niveles de medida.
- Las variables manifiestas tienen cierto grado de no fiabilidad.
- Los residuos de las variables latentes y manifiestas se encuentran correlacionados (heterocedasticidad).

Condiciones de distribución:

• Los datos provienen de distribuciones desconocidas o no normales.

Condiciones prácticas:

- Se emplean diseños de investigación no experimentales (p. ej. encuestas, datos secundarios, diseños de investigación cuasi experimentales, etc.).
- Se modelan un gran número de variables latentes y manifiestas.
- Se disponen, bien de demasiados casos, bien de un número escaso.

Finalmente, no habrá que olvidar el protagonismo que cobra PLS en problemas complejos y, en particular, en versiones complejas de modelos *path* con variables latentes observadas indirectamente por medio de múltiples indicadores (Wold, 1985, p. 222).

# 5. ADECUACIÓN DE LA MODELIZACIÓN FLEXIBLE (PLS) AL CAMPO DE INVESTIGACIÓN DE LA ORGANIZACIÓN DE EMPRESAS Y EL MARKETING.

Una vez observados los planteamientos anteriores, podemos afirmar que PLS es una alternativa apropiada para desarrollar MEE en las áreas de conocimiento de Organización de Empresas y Marketing, ya que en ellas pueden verificarse bastantes de las condiciones señaladas previamente:

- Los conjuntos de datos suelen ser pequeños.
- Las medidas no se encuentran muy desarrolladas.
- Las teorías no están desarrolladas sólidamente.
- Los datos suelen presentar distribuciones no normales.
- Existen abundantes datos ordinales, cuando no categóricos.
- Presencia de indicadores formativos y reflectivos.
- Interés por predecir la variable dependiente.

A continuación citamos por orden alfabético, una selección de revistas científicas internacionales vinculadas a las áreas anteriormente citadas que han recogido investigaciones desarrolladas con PLS:

Accounting, Organizations & Society; Administrative Science Quarterly; Decision Sciences, International Journal of Research in Marketing; Journal of Marketing Research; Journal of Business Research; Journal of International Financial Management & Accounting; Journal of Marketing; Journal of Organizational Behavior; Leadership Quarterly; Management Science; Strategic Management Journal; Total Quality Management & Business Excellence

## 6. CARACTERÍSTICAS BÁSICAS DE LA MODELIZACIÓN PLS.

Centrándonos específicamente en las características del modelo PLS, recogemos a continuación la base teórica que lo sustenta. Con este fin, tomamos las palabras vertidas por Barclay *et al.* (1995, p. 290):

*"El núcleo conceptual de PLS es una combinación iterativa de análisis de componentes principales que vincula medidas con constructos, y de análisis path que permite la construcción de un sistema de constructos. Las relaciones hipotetizadas entre medidas (indicadores) y constructos, y entre constructos y otros constructos son guiadas por la teoría. La estimación de los parámetros, que representan a las medidas y a las relaciones path, son llevadas a cabo empleando técnicas de Mínimos Cuadrados Ordinarios (OLS). PLS puede ser entendido con una sólida comprensión de análisis de componentes principales, análisis path y regresión OLS".* 

Lo primero que nos llama la atención de esta definición es cómo esta técnica incorpora técnicas multivariantes de primera generación, lo que coincide con lo manifestado en la sección anterior dedicada a MEE por parte de Chin (1998a) y Céspedes y Sánchez (1996). En segundo lugar, se tiene presente el papel de guía que tiene la teoría en la descripción de relaciones, lo cual subraya lo expuesto por Fornell (1982) al señalar que las metodologías de análisis multivariante de segunda generación enfatizan los aspectos acumulativos del desarrollo de la teoría, por el que el conocimiento es incorporado a priori dentro del análisis empírico. Por último, se destaca que la técnica de estimación que sigue este modelo es Mínimos Cuadrados Ordinarios (OLS).

A modo de breve reseña histórica, hemos de comentar que PLS fue desarrollado por el profesor sueco Herman Wold. Originalmente, se denominó NIPALS (*nonlinear iterative partial least squares*) (Wold, 1973), y posteriormente PLS (Wold, 1979; 1982, 1985). Aunque su diseño básico terminó de completarse en 1977 (Wold, 1982), éste se ha ido ampliando en etapas subsiguientes (Chin, 1998b).

# 7. DESCRIPCIÓN GRÁFICA DE UN MODELO PLS.

La descripción gráfica nos ofrece una representación de las relaciones existentes entre las variables. Como apuntan Barclay *et al.* (1995), el primer paso que ha de dar el investigador en un estudio con PLS es especificar explícitamente tanto el modelo estructural (modelo interno) como las relaciones existentes entre los indicadores y los constructos en el modelo de medida (modelo externo). Para este primer paso resulta de una gran ayuda la realización de nomogramas<sup>[9](#page-12-0)</sup>, como el mostrado en la Figura 2, donde siguiendo los procedimientos nomográficos RAM (Falk y Miller, 1992, p. 18), se ilustra un modelo genérico simple con dos constructos, que presentan cada uno de ellos *p* y *q* indicadores respectivamente.

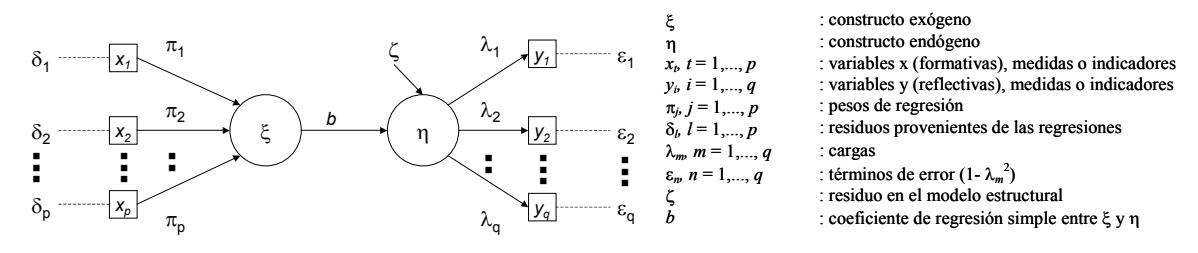

<span id="page-12-1"></span>*Figura 2. Un modelo de dos constructos. Fuente: Basado en Barclay et al. (1995, p. 291), Chin (1998b, p. 312-314) y Fornell y Bookstein (1982, p. 306).*

Los términos básicos que se emplean son los siguientes (Falk y Miller, 1992, pp. 18-20; Wold, 1985, pp. 226-227; Barclay *et al.*, 1995, pp. 291-292):

- Constructo teórico, variable latente o no observable. Gráficamente se representa por un círculo. Dentro de los constructos, podemos distinguir los constructos exógenos (ξ) que actúan como variables predictoras o "causales" de constructos endógenos (η). Por tanto, un constructo exógeno es consistente con la idea de variable independiente, mientras que un constructo endógeno lo es con la noción de variable dependiente.
- Indicadores, medidas, variables manifiestas u observables. Se simbolizan gráficamente por medio de cuadrados. Como pusimos de manifiesto con anterioridad, si atendemos a la naturaleza de la relación epistemológica, podemos distinguir dos tipos básicos de indicadores: (1) Indicadores reflectivos. En este caso, las variables observables son expresadas como una función del constructo, de tal modo que éstas reflejan o son manifestaciones del constructo. Por tanto, la variable latente precede a los indicadores en un sentido "causal" Las medidas de un constructo deberían estar correlacionadas y alcanzar un alto nivel en medidas de

<span id="page-12-0"></span><sup>&</sup>lt;sup>9</sup> Representación gráfica de las relaciones existentes entre variables (Falk y Miller, 1992, p. 20).

consistencia interna (p.ej. Alfa de Cronbach o Fiabilidad Compuesta) Si tomamos como ejemplo de constructo latente el estado de ebriedad de un sujeto y lo quisiéramos medir con indicadores reflectivos, podríamos elegir las siguientes variables observables: nivel de alcohol en sangre, nivel de alcohol en aliento, capacidad para conducir, scanner cerebral MRI, y rendimiento en cálculos mentales, etc. En caso de ebriedad, todos ellos covariarían y señalarían tal situación (2) Indicadores formativos. Implican que el constructo es expresado como una función de las variables manifiestas, es decir, los indicadores forman, causan o preceden al constructo. Las medidas de un constructo (emergente) no necesitan estar correlacionadas. Por tanto, no son aplicables medidas de consistencia interna. Si modelizamos el estado de ebriedad de un sujeto como constructo emergente, podríamos señalar los siguientes indicadores formativos: cantidad ingerida de cerveza, vino, y otros licores. En este caso, un sujeto podría haber logrado un estado de ebriedad por haber tomado sólo altas cantidades de vino, pero no del resto de bebidas. De acuerdo con Chin (1998a), una forma de determinar ante qué tipo de indicadores nos enfrentamos es plantarse la siguiente cuestión: "Asumiendo que todas las medidas de un constructo están codificadas en la misma dirección, nos podemos preguntar ¿el incremento de uno de los indicadores en una dirección implica que el resto debe cambiar de forma similar?" Si la respuesta es afirmativa, nos encontramos con indicadores reflectivos. Si la respuesta es negativa, nos enfrentamos a indicadores formativos. Para una discusión más profunda de este tema recomendamos la revisión de los trabajos de: Bollen y Ting (2000), Cohen *et al.* (1990), Diamantopoulos y Winklhofer (2001), Edwards y Bagozzi (2000) y Jarvis *et al.*(2003).

- Relaciones asimétricas. Relaciones unidireccionales entre variables. Pueden ser interpretadas como relaciones "causales" o predictivas, siendo representadas gráficamente por medio de flechas con una única dirección. Cuando una flecha es dibujada hacia una variable, representa una predicción de la varianza de esta variable. El esquema de flechas especifica las relaciones internas entre constructor (modelo interno o estructural) y las relaciones externas entre cada variable latente y sus indicadores (modelo externo o de medida).
- Bloque. Bajo este nombre se denomina al conjunto de flechas entre un círculo (constructo) y sus cuadrados asociados (indicadores). Los bloques pueden ser: 1)

Dirigidos internamente<sup>10</sup>. Esta situación se presenta cuando se produce la existencia de indicadores formativos. En este caso, las flechas se dirigen desde los cuadrados hacia el círculo (p. ej. ξ en la *Figura 2*). 2) Dirigidos externamente<sup>11</sup>. En esta ocasión, nos encontramos con indicadores reflectivos, siendo las flechas dibujadas desde el círculo hacia los cuadrados (p. ej. η en *Figura 2*).

# 8. PROCEDIMIENTO DE ESTIMACIÓN DEL MODELO SEGUIDO POR PLS

Recogemos en este apartado una sucinta descripción del procedimiento empleado por PLS para estimar los parámetros de medida y estructurales. Este resumen ha sido tomado de Barclay *et al.* (1995). Para un análisis de mayor profundidad recomendamos el estudio de los trabajos de Herman Wold (1979, 1982, 1985), Jan-Bernd Lohmöller (1984) y Chin y Newsted (1999).

simples y regresiones múltiples. Tomando como punto de partida la *Figura 2*[,](#page-12-1) el proceso Una vez especificados, los parámetros estructurales y de medida de un modelo causal PLS son estimados de forma iterativa usando Mínimos Cuadrados Ordinarios (OLS) puede ser descrito del siguiente modo:

- 1. En la primera iteración de PLS, un valor inicial para η es obtenido sumando simplemente los valores  $y_1, y_q$  (es decir, las cargas  $\lambda_1, \ldots, \lambda_q$  son fijadas en 1).
- 2. Para estimar los pesos de regresión π*1*..., π*p*, se lleva a cabo una regresión con η como variable dependiente y *x1..., xp* como variables independientes.
- 3. Estas estimaciones son entonces usadas como pesos o ponderaciones en una combinación lineal de *x1..., xp* dando lugar a un valor inicial para ξ.
- 4. Las cargas  $\lambda_1$ ...,  $\lambda_q$  son estimadas entonces por una serie de regresiones simples de *y1..., yq* sobre ξ.
- 5. El paso siguiente emplea las cargas estimadas, transformadas en pesos o ponderaciones, para establecer una combinación lineal de *y1..., yq* como nueva estimación del valor de η.

Este procedimiento continúa hasta que la diferencia entre iteraciones consecutivas sea extremadamente pequeña, de acuerdo con el criterio seleccionado por el investigador. Por ejemplo, el procedimiento podría pararse una vez que la diferencia en la media de

<span id="page-14-0"></span><sup>10</sup> *Inner directed.*

<span id="page-14-1"></span><sup>11</sup> *Outer directed.*

las  $R^2$  de todos los constructos de una iteración a la siguiente es insignificante (p. ej. 0.001), siendo este criterio fijado por el usuario en el sistema PLS. Como paso final, se calcula el coeficiente de regresión simple *b* entre las puntuaciones de los componentes de ξ y η.

Este conjunto relativamente sencillo de regresiones simples y múltiples puede ser extendido a los modelos causales complejos, a medida que el algoritmo PLS toma segmentos de modelos complejos y aplica el mismo proceso hasta que converge el modelo completo. De esta forma, en un momento determinado, el procedimiento iterativo está trabajando con un constructo y un conjunto de medidas o variables observables relacionadas con este constructo, o con constructos adyacentes en el modelo. Es esta segmentación de modelos complejos lo que permite que PLS opere con pequeñas muestras.

## 9. FACTORES EMPÍRICOS QUE SE DEBEN CONSIDERAR

Siguiendo a Barbara Marcolin (Chin, 1998c), vamos a considerar en la presente sección un conjunto de elementos de carácter práctico que distinguen PLS de las técnicas basadas en covarianzas que emplean principalmente estimaciones de máxima verosimilitud (ML). Nos referimos al tamaño muestral requerido, a los niveles de medida de las variables y a las suposiciones de distribución que han de presentar éstas. *Muestra requerida* 

Una vez observado el proceso de estimación que sigue PLS, es fácil observar la naturaleza parcial de dicho procedimiento, donde sólo una parte del modelo queda implicada (Chin, 1998b, p. 311). En efecto, gracias a este tratamiento de segmentación de modelos complejos, PLS puede trabajar con tamaños muestrales pequeños. Al consistir el proceso de estimación de los subconjuntos en regresiones simples y múltiples, la muestra requerida será aquélla que sirva de base a la regresión múltiple más compleja que se pueda encontrar (Barclay *et al.*, 1995). De forma general, el investigador tan sólo ha de observar el nomograma y encontrar cuál de las dos posibilidades siguientes es la mayor (lo que nos ofrecerá la mayor regresión múltiple) (Barclay *et al.*, 1995; Chin, 1998b; Chin *et al.*, 2003):

a) El número de indicadores en el constructo formativo (dirigidos internamente) más complejo, es decir, aquella variable latente con el mayor número de variables manifiestas formativas.

b) El mayor número de constructos antecedentes que conducen a un constructo endógeno como predictores en una regresión OLS, es decir, el mayor número de caminos estructurales que se dirigen a un constructo endógeno particular en el modelo estructural.

Si se va a emplear una regresión heurística de 10 casos por predictor, los requisitos para el tamaño muestral serían el resultado de multiplicar por 10 la cifra mayor obtenida bien en (a) o en (b).

Para finalizar la cuestión del tamaño de la muestra no queremos dejar de apuntar la opinión de Herman Wold referente a las estimaciones de PLS con relación al tamaño muestral:

*"The PLS estimates are consistent at large in the sense that they tend to the true values when there is indefinite increase not only in the number of observed cases (N), but also in the number of indicators for each LV" (1985, p. 231).* 

Con relación a esta afirmación, podemos apuntar que en una investigación realizada a partir de los datos obtenidos en una simulación de Monte Carlo, donde los verdaderos efectos subyacentes eran conocidos, Chin *et al.* (2003) demostraron que las estimaciones de PLS tienden hacia los auténticos parámetros de la población a medida que se incrementa el número de indicadores y el tamaño de la muestra $^{12}$ .

# *Escalas de medida*

La estimación PLS no implica ningún modelo estadístico y, por tanto, evita la necesidad de realizar suposiciones con respecto a las escalas de medida (Fornell y Bookstein, 1982). Por consiguiente, las variables pueden estar medidas por diversos niveles de medida (p. ej. escalas categóricas, ordinales, de intervalo o ratios) de la misma forma que en una regresión ordinaria.

# *Distribución de las variables*

 $\overline{a}$ 

PLS no precisa que los datos provengan de distribuciones normales o conocidas (Falk y Miller, 1992).

# 10. PAQUETES DE SOFTWARE

En tanto que existen muy diversos paquetes de *software* que llevan a cabo análisis MEE basados en covarianzas (LISREL, EQS, AMOS, SEPATH, RAMONA, MX y CALIS),

<span id="page-16-0"></span><sup>&</sup>lt;sup>12</sup> Altos niveles de significación se alcanzaron para muestras de 100 casos con constructos de seis indicadores, o de 150 casos con constructos de cuatro indicadores. De acuerdo con los autores, estos datos representan valores ideales para el tamaño muestral y el número de indicadores para un modelo PLS.

la disponibilidad de *software* para llevar a cabo análisis PLS ha sido más limitada. Básicamente nos encontramos con dos programas informáticos que desarrollan esta modelización flexible. Por una parte, disponemos de LVPLS 1.8, programa desarrollado en Fortran 77 por Jan-Bernd Lohmöller (1984). Del mismo existen versiones para *Mainframe* y MS-DOS. Actualmente se puede obtener de forma gratuita una copia para DOS en la siguiente dirección de Internet ftp://kiptron.psyc.virginia.edu/pub/lvpls/.

De otra parte, se está desarrollando una versión para Windows, bajo el título de PLS-Graph (Chin, 2004), con una interfaz intuitiva y amigable, siendo el profesor de la Universidad de Houston, Wynne Chin, la persona que está liderando este proyecto. PLS-Graph ha sido ya empleado en diversos trabajos de investigación, para el empleo de la misma con fines de investigación.

Ha sido la limitada difusión de los programas para PLS, junto con el carácter difícil y poco amigable que posee LVPLS, lo que ha llevado a lo no muy amplia difusión de la metodología PLS con relación a la otra rama de los MEE. Sin embargo, creemos que cada vez más se está ampliando la base de investigadores que están aplicando esta técnica, a lo cual contribuirá la próxima distribución, esperemos que gratuita, de PLS-Graph. Para más información se puede consultar la dirección de Internet: [http://disc](http://disc-nt.cba.uh.edu/chin/indx.html)[nt.cba.uh.edu/chin/indx.html](http://disc-nt.cba.uh.edu/chin/indx.html). Finalmente, podemos avanzar el desarrollo de otros programas que permiten implementar este tipo de modelización flexible. Prueba de ello, son las últimas demostraciones realizadas en el 3<sup>rd</sup> International Symposium on PLS and Related Methods (Lisboa, 2003):

http://www.isegi.unl.pt/pls03/default.htm

### 11. ANÁLISIS E INTERPRETACIÓN DE UN MODELO PLS

Aunque los parámetros de medida y estructurales son estimados a la vez, un modelo PLS es analizado e interpretado en dos etapas (Barclay *et al.*, 1995):

- 1. Valoración de la validez y fiabilidad del modelo de medida. El modelo de medida trata de analizar si los conceptos teóricos están medidos correctamente a través de las variables observadas. Este análisis se realiza respecto a los atributos validez (mide realmente lo que se desea medir) y fiabilidad (lo hace de una forma estable y consistente).
- 2. Valoración del modelo estructural. El modelo estructural evalúa el peso y la magnitud de las relaciones entre las distintas variables.

Esta actuación en dos etapas es coherente con lo propuesto en la literatura para el análisis de los MEE (Díez Medrano, 1992). Asimismo, esta secuencia asegura que tengamos medidas válidas y fiables antes de intentar extraer conclusiones referentes a las relaciones existentes entre los constructos.

#### *11.1 Evaluación del modelo de medida*

 $\overline{a}$ 

La evaluación del modelo de medida implica el análisis de la fiabilidad individual del ítem, la consistencia interna o fiabilidad de una escala, la validez convergente y la validez discriminante.

En un modelo PLS, la fiabilidad individual del ítem es valorada examinando las cargas (λ), o correlaciones simples, de las medidas o indicadores con su respectivo constructo. Si examinamos la estimación de la comunalidad<sup>13</sup> ( $\lambda^2$ ), una carga de, por ejemplo, 0.55 da lugar a una comunalidad de 0.3025, lo cual significa que sólo el 30% de la varianza de la variable manifiesta está relacionada con el constructo. En este sentido, la regla empírica más aceptada y difundida es la propuesta por Carmines y Zeller (1979), quienes señalan que para aceptar un indicador como integrante de un constructo, aquél ha de poseer una carga igual o superior a 0.707. Esto implica que la varianza compartida entre el constructo y sus indicadores es mayor que la varianza del error. Desde que las cargas son correlaciones, un nivel igual o superior a 0.707 implica que más del 50% de la varianza de la variable observada (comunalidad =  $\lambda^2$ ) es compartida por el constructo. Sin embargo, diversos investigadores opinan que esta regla empírica ( $\lambda \ge 0.707$ ) no debería ser tan rígida en las etapas iniciales de desarrollo de escalas (Barclay *et al.*, 1995; Chin, 1998b).

Aquellos indicadores que no satisfagan el criterio expuesto pueden ser eliminados en lo que se denomina "depuración de ítems". No obstante, hay que realizar la advertencia de que puede darse el caso en el que un constructo que posea ciertos indicadores con bajas cargas, resulte ser una variable latente multidimensional. En esta situación, se debería considerar dividir el constructo concebido originalmente como unidimensional en dos  $constructos<sup>14</sup>$ , o bien eliminar ítems, de tal forma que un constructo unidimensional permanezca en el modelo (Barclay *et al.*, 1995, p. 296).

<span id="page-18-0"></span><sup>&</sup>lt;sup>13</sup> La comunalidad de una variable manifiesta es aquella parte de su varianza que es explicada por el factor o constructo (Bollen, 1989, p. 229)

<span id="page-18-1"></span><sup>&</sup>lt;sup>14</sup> Una herramienta adecuada para llevar a cabo esta tarea es el empleo de Análisis de Componentes Principales Exploratorio con rotación Varimax (Vandenbosch y Higgins, 1995, pp. 116-117).

Una advertencia debería ser realizada con respecto a los bloques dirigidos internamente; estos constructos con indicadores formativos deben ser interpretados en función de los pesos y no de las cargas (Chin, 1998b, p. 307). Como en el caso de una correlación canónica, los pesos proporcionan información acerca de la composición e importancia relativa que tiene cada indicador en la creación o formación de la variable latente. Las cargas nos pueden conducir a interpretaciones equivocadas, ya que las correlaciones entre indicadores de un mismo bloque no son tenidas en cuenta en el proceso de estimación. Por tanto, esto da lugar a que no tenga sentido comparar cargas entre indicadores dentro de un bloque. No obstante, sería necesario verificar que no exista entre ellos una alta multicolinealidad (Diamantopoulos y Winklhofer, 2001; Mathieson, Peacock y Chin, 2001). La presencia de una alta multicolinealidad entre los indicadores formativos de un constructo emergente produciría estimaciones inestables y dificultaría la separación de los diferentes efectos de los indicadores individuales sobre el constructo. Por tanto, se suele solicitar la realización del test del factor de inflación de la varianza, exigiéndose un nivel por debajo de 5 (Kleinbaum, Kupper & Muller, 1988).

La valoración de la fiabilidad de un constructo nos permite comprobar la consistencia interna de todos los indicadores al medir el concepto, es decir, se evalúa con qué rigurosidad están midiendo las variables manifiestas la misma variable latente. Para llevar a cabo esta evaluación nos encontramos con dos indicadores: el tradicional coeficiente alfa de Cronbach y la fiabilidad compuesta<sup>15</sup> ( $\rho_c$ ) del constructo. Esta última medida fue desarrollada por Werts *et al.* (1974), de tal forma que, empleando los resultados que ofrece el modelo PLS, el cual estandariza los indicadores y las variables latentes, la fiabilidad compuesta (ρ<sub>c</sub>) viene dada por la siguiente fórmula (*[Ecuación 1](#page-19-0)*):

$$
\rho_c = \frac{\left(\sum \lambda_i\right)^2}{\left(\sum \lambda_i\right)^2 + \sum_i \text{var}(\varepsilon_i)}
$$

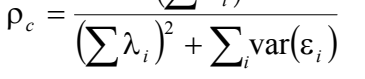

<span id="page-19-0"></span>*Ecuación 1. Fiabilidad compuesta (*ρ*c). Fuente: Werts et al. (1974).*

donde  $\lambda_i$  = carga estandarizada del indicador *i*,  $\varepsilon_i$  = error de medida del indicador *i*, y  $var(\varepsilon_i) = 1 - \lambda^2$ <sub>i</sub>.

La fiabilidad compuesta  $(\rho_c)$  es similar al alfa de Cronbach como medida de consistencia interna. La diferencia radica en que esta última presupone a priori que cada indicador de un constructo contribuye de la misma forma, es decir, que las cargas son fijadas en la unidad (Barclay *et al.*, 1995). Sin embargo, la fiabilidad compuesta utiliza

<span id="page-19-1"></span><sup>15</sup> *Composite reliability* (Werts *et al.*, 1974)

las cargas de los ítems tal como existen en el modelo causal. Este argumento es el que aducen Fornell y Larcker (1981) para defender que la fiabilidad compuesta es una medida superior al alfa de Cronbach, afirmando que es una medida más general que esta última. Además, posee la ventaja de no verse influenciada por el número ítems existentes en una escala. No obstante, la interpretación de ambos índices es similar. Para ello se pueden emplear las guías ofrecidas por Nunnally (1978), quien sugiere 0.7 como un nivel para una fiabilidad 'modesta' en etapas tempranas de investigación, y un más estricto 0.8 para investigación básica.

Finalmente, es necesario realizar una advertencia, tanto el alfa de Cronbach como la fiabilidad compuesta, como medidas de consistencia interna son sólo aplicables a variables latentes con indicadores reflectivos (bloques dirigidos externamente) (Chin, 1998a). Sin embargo, en un constructo con indicadores formativos no se puede asumir que las medidas formativas covaríen (Chin, 1998c), por lo que queda claro que estos indicadores no van a estar correlacionados. El resultado es que las medidas de consistencia interna, basadas en última instancia en la intercorrelación entre medidas, no son de utilidad para los bloques dirigidos internamente (Chin, 1998a, p. ix).

La validez convergente tiene que ver con el hecho de que, si los diferentes ítems destinados a medir un concepto o constructo miden realmente lo mismo, entonces el ajuste de dichos ítems será significativo y estarán altamente correlacionados. La valoración de la validez convergente se lleva a cabo por medio de la medida desarrollada por Fornell y Larcker (1981) denominada varianza extraída media<sup>[16](#page-20-1)</sup> (AVE). Ésta proporciona la cantidad de varianza que un constructo obtiene de sus indicadores con relación a la cantidad de varianza debida al error de medida, siendo su fórmula la siguiente (*[Ecuación 2](#page-20-0)*):

$$
AVE = \frac{\sum \lambda_i^2}{\sum \lambda_i^2 + \sum_i \text{var}(\varepsilon_i)}
$$

#### <span id="page-20-0"></span>*Ecuación 2. Varianza extraída media (AVE). Fuente: Fornell y Larcker (1981).*

donde  $λ<sub>i</sub> =$  carga estandarizada del indicador *i*,  $ε<sub>i</sub> =$  error de medida del indicador *i*, yvar( $\varepsilon_i$ ) = 1 –  $\lambda^2$ <sub>i</sub>. Fornell y Larcker (1981) recomiendan que la varianza extraída media sea superior a 0.50, con lo que se establece que más del 50% de la varianza del constructo es debida a sus indicadores. Por último, y como en el caso anterior, esta medida sólo puede ser aplicada en bloques dirigidos externamente (Chin, 1998b).

<span id="page-20-1"></span><sup>16</sup> *Average variance extracted* (AVE).

Para finalizar nos centramos en la validez discriminante. Ésta nos indica en qué medida un constructo dado es diferente de otros constructos. Para que exista la validez discriminante en un constructo han de existir correlaciones débiles entre éste y otras variables latentes que midan fenómenos diferentes. En un análisis PLS, un criterio para una adecuada validez discriminante es que un constructo debería compartir más varianza con sus medidas o indicadores que con otros constructos en un modelo determinado (Barclay *et al.*, 1995). Para valorar la validez discriminate, Fornell y Larcker (1981) recomiendan el uso de la varianza extraída media (AVE), es decir, la varianza media compartida entre un constructo y sus medidas. Esta medida debería ser mayor que la varianza compartida entre el constructo con los otros constructos del modelo (la correlación al cuadrado entre dos constructos).

Una vez que el investigador verifica que el modelo de medida es satisfactorio con relación a los criterios precedentes (las medidas de los constructos son fiables y válidas), se da paso a la valoración del modelo estructural.

# *11.2 Evaluación del modelo estructural*

Para llevar a cabo una adecuada interpretación del modelo interno o estructural en el ámbito de la modelización PLS, se han de responder, entre otras, a las siguientes cuestiones (Falk y Miller, 1992):

- ¿Qué cantidad de la varianza de las variables endógenas es explicada por los constructos que las predicen?
- ¿En qué medida las variables predictoras contribuyen a la varianza explicada de las variables endógenas?

Para contestar ambas preguntas nos vamos a servir de dos índices básicos:  $R^2$  y los coeficientes *path* estandarizados β.

Una medida del poder predictivo de un modelo es el valor  $R^2$  para las variables latentes dependientes. Este índice ha de ser interpretado de la misma forma que los  $R<sup>2</sup>$  obtenidos en un análisis de regresión múltiple. Por tanto, esta medida nos indica la cantidad de varianza del constructo que es explicada por el modelo. Falk y Miller (1992) señalan que la varianza explicada de las variables endógenas  $(R^2)$  debería ser mayor o igual a 0.1. Señalan que valores de  $R^2$  menores de 0.1, aún siendo estadísticamente significativos, proporcionan muy poca información, por lo que las relaciones que se formulan como hipótesis con relación a esta variable latente tienen un nivel predictivo

muy bajo. Por otra parte, se pueden explorar los cambios en el indicador  $R^2$  para determinar si la influencia de una variable latente particular sobre un constructo dependiente tiene un impacto sustantivo (Chin, 1998b, p. 317). La importancia del efecto  $(\hat{f}^2)$  puede ser calculado con la siguiente fórmula (*[Ecuación 3](#page-22-0)*):

$$
f^2 = \frac{R_{incluida}^2 - R_{excluida}^2}{1 - R_{incluida}^2}
$$

#### <span id="page-22-0"></span>*Ecuación 3.Iimportancia del efecto (f 2 ). Fuente: Chin (1998b, p. 317).*

donde  $R^2_{\text{including } Y}$   $R^2_{\text{excluding } Y}$  representan las  $R^2$  proporcionadas por la variable latente dependiente cuando la variable predictora es empleada u omitida en la ecuación estructural respectivamente. Niveles de  $f^2$  de 0.02, 0.15 y 0.35 pueden ser observados como una prueba o indicación de si una variable latente predoctora tiene respectivamente un efecto pequeño, medio o amplio en el ámbito estructural.

La segunda pregunta puede ser respondida con la ayuda del coeficiente β. Éste representa los coeficientes *path* o pesos de regresión estandarizados, siendo identificado en el nomograma por medio de las flechas que vinculan a los constructos en el modelo interno. Al igual que  $R^2$ , los coeficientes *path* han de ser interpretados del mismo modo que los coeficientes β obtenidos en las regresiones tradicionales. Chin (1998a) propone que para ser considerados significativos, los coeficientes *path* estandarizados deberían alcanzar al menos un valor de 0.2, e idealmente situarse por encima de 0.3. Si nos proponemos contestar la segunda pregunta suscitada, hemos de recurrir a Falk y Miller (1992, p. 74), quienes señalan que un índice razonable de la varianza explicada en un constructo endógeno por otra variable latente viene dado por el valor absoluto del resultado de multiplicar el coeficiente *path* (β) por el correspondiente coeficiente de correlación entre ambas variables. De esta forma, si se hipotetiza una relación predictiva entre dos constructos tal como: A → B, donde el coeficiente *path* entre ambos es de 0.5, y la correlación existente entre los dos constructos es de 0.56, tendríamos como resultado  $0.5 \times 0.56 = 0.28$ . La interpretación es que el 28% de la varianza del constructo B es explicado por la variable latente A. Siguiendo este último indicador, Falk y Miller (1992, p. 80) proponen una regla empírica, más suave a nuestro entender que la propuesta por Chin (1998a, p. xiii), según la cual una variable predictora debería explicar al menos el 1.5% de la varianza en una variable predecida. De este modo, por ejemplo, un camino β de 0.1 requeriría un correspondiente coeficiente de correlación de 0.15 para satisfacer este criterio.

Si en esta sección intentamos responder la pregunta 'clave' de cualquier estudio basado en MEE, cual es: ¿dónde se encuentran las medidas de bondad de ajuste?, tendremos que contestar que nos es imposible ofrecer esta información. La razón se encuentra en que las medidas existentes de bondad de ajuste están relacionadas con la capacidad del modelo para explicar las covarianzas de la muestra y asumir por tanto que todos los indicadores son reflectivos. Desde el momento en que PLS tiene una función objetivo distinta, que no presupone ningún tipo de distribución de los datos y permite el empleo de variables manifiestas formativas, nos encontramos que, por definición, nos es imposible mostrar tales medidas (Chin, 1998a).

No obstante, es posible el empleo de técnicas no paramétricas de remuestreo para examinar la estabilidad de las estimaciones ofrecidas por PLS. Las dos técnicas usadas habitualmente son *Jackknife* y *Bootstrap*. Pasemos a continuación a realizar una breve introducción de ambas.

En general, *Jackknife*[17](#page-23-0) es una técnica inferencial que valora la variabilidad de una estadística examinando la variabilidad de los datos de la muestra en lugar de emplear suposiciones paramétricas (Chin, 1998b). Es una técnica para estimar el sesgo y el error estándar de una estimación (Efron y Tibshirani, 1993). El uso de *jackknife*, al contrario de los tradicionales test *t*, permite testar la significación de las estimaciones de los parámetros a partir de datos que no se presuponen que sigan una distribución normal. Para realizar una pequeña descripción de la operativa que sigue *jackknife* nos basaremos en el trabajo de Barclay *et al.* (1995). En esta técnica, un número de submuestras son creadas mediante la eliminación de uno o más casos del total del conjunto de datos. Entonces, se emplea PLS para estimar los parámetros (*P*) de cada submuestra, siendo calculados unos 'pseudovalores' de los parámetros mediante la aplicación de la fórmula *jackknife*. A continuación, se realiza una media de los 'pseudovalores' dando lugar a las estimaciones *jackknife* de los parámetros (*P\** ). Partiendo del hecho de que los 'pseudovalores' son aproximadamente independientes y distribuidos normalmente, se van a emplear las estimaciones *jackknife* de los parámetros (*P\** ) y el error estándar de los 'pseudovalores' (*e \** ) para calcular (*P\** /*e \** ) un valor t de Student con *n*-1 grados de libertad, donde *n* es el número de submuestras empleadas en el procedimiento *jackknife*. Los resultados que ofrece un modelo PLS, junto con la posterior aplicación de la técnica

<span id="page-23-0"></span> $17$  Para un análisis de mayor profundidad se recomienda consultar los trabajos de Efron (1982), Efron y Gong (1983), Efron y Tibshirani (1993, Cap. 11). Asimismo, un buen ejemplo de su aplicación se encuentra en Wildt *et al.* (1982).

*jackknife* nos permitirán conocer la significación estadística de los parámetros, analizándose especialmente la significación de los caminos descritos en el nomograma. *Bootstrap*[18](#page-24-0) representa otra técnica no paramétrica para estimar la precisión de las estimaciones PLS. Es esencialmente un procedimiento de remuestreo en el cual el conjunto de datos original del investigador es tratado como si fuera la población. En este caso, se crean *N* conjuntos de muestras con el fin de obtener *N* estimaciones de cada parámetro en el modelo PLS. Cada muestra es obtenida por muestreo con reemplazo del conjunto de datos original (normalmente hasta que el número de casos sea idéntico al conjunto muestral original) (Chin, 1998b, p. 320). Al igual que *Jackknife*, *Bootstrap* también ofrece el cálculo del error estándar de los parámetros, así como los valores *t* de Student. Tomamos de Kline (1998, p. 311) un ejemplo de cómo funciona esta herramienta: "Imaginemos que un ordenador genera 100 muestras de 500 casos cada una mediante una selección aleatoria de casos con reemplazo tomados de la muestra original. El ordenador registra estas 100 medias de las muestras generadas y les calcula la media así como el error estándar. Esta media y este error estándar derivados u obtenidos empíricamente son comparados con los correspondientes valores obtenidos de la muestra original (por ejemplo, 10.0 y 5.0). Una gran discrepancia entre estos dos conjuntos de valores sugeriría que la estimación de la media y el error estándar de la muestra original podría no ser estadísticamente estable".

Para la determinación del los grados de libertad, se sigue la misma regla que en *Jackknife.*

El rendimiento que ofrece *Bootstrap* es mejor que *Jackknife*, aunque éste último es más eficiente dado que requiere menos tiempo de computación (Efron y Gong, 1983). Esta es la razón que nos ha llevado a utilizar el primero. No obstante, W. Chin (1998b) es de la opinión de que, en general, los errores estándar ofrecidos tanto por *Jackknife* como por *Bootstrap* deben converger.

# 12. CASUÍSTICA PRÁCTICA ESPECÍFICA

 $\overline{a}$ 

Exponemos a continuación algunos casos más específicos de cuestiones que afectan a la operativa de modelos que se desean testar mediante PLS. En concreto, abordamos la casuística referida a la estimación de modelos utilizando (1) constructos de 2º orden; y (2) multigrupo.

<span id="page-24-0"></span><sup>&</sup>lt;sup>18</sup> Para un estudio de mayor profundidad se recomienda consultar los trabajos de Efron (1982), Efron y Gong (1983), Efron y Tibshirani (1993).

#### *Constructos de 2º orden*

En algunas ocasiones, cuando el modelo propuesto se testa usando el método PLS (*Partial Least Square*), algunos de los constructos del modelo se diseñan como constructos de segundo orden medidos por varios componentes de primer orden. El método a seguir en PLS tiene dos etapas o fases. En la primera etapa, se estima el modelo con los indicadores de los factores de primer orden, añadiendo todos los indicadores anteriores como indicadores del factor (constructo) de segundo orden también; este método se denomina método de componentes jerárquicos (*hierarchical component model*), propuesto por Wold (cit. Lohmoller, 1989; cit. Chin et al., 2003). El método se ilustra en el siguiente esquema:

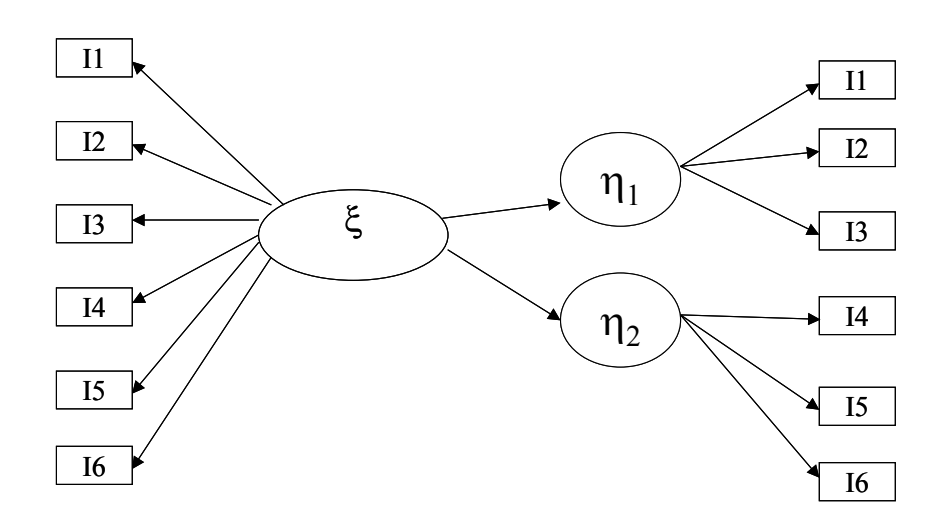

donde I1, I2, I3, I4, I5, I6 son indicadores.  $\eta_1$  y  $\eta_2$  son componentes o factores de primer orden y ξ es un factor de segundo orden.

Como se muestra en la figura, el constructo de segundo orden se mide con dos componentes de primer orden  $(\eta_1 y \eta_2)$ . Cada componente de primer orden, como se puede apreciar, se mide con tres indicadores (I1, I2 e I3 para  $\eta_1$  y para  $\eta_2$  los indicadores I4, I5 e I6). En el método de repetición de indicadores, los indicadores I1, I2, I3, I4, I5 e I6 se utilizan dos veces: una vez para medir los componentes de primer orden, y la otra para medir el constructo de segundo orden en cuya medida también se utilizan los componentes de primer orden. Aunque el método de componentes jerárquicos reutiliza los indicadores, su ventaja reside en que gracias a ello, el modelo con factores de segundo orden se puede estimar usando el algoritmo normal de PLS (Chin et al., 2003).

En una segunda etapa del análisis PLS el modelo se estima utilizando las puntuaciones calculadas por el programa para cada uno de los componentes de primer orden, en lugar de los datos. Las puntuaciones de los componentes de primer orden son las cargas medias de los ítems de cada componente ponderadas con las cargas estimadas en la primera etapa. Las puntuaciones estandarizadas para los 10 componentes de primer orden de nuestro modelo se calculan automáticamente en el análisis con PLS, y se introducen en la matriz de datos que PLS volverá utilizar en la estimación final del modelo (Venaik, 1999).

Otra posibilidad más operativa sugerida por Chin (2000) sugiere que trabajemos con los constructos de 1er orden como si fueran los únicos existentes. Relacionando todos estos constructos de 1er orden con todos los otros constructos con las que se relacionarían el constrcuto de 2º orden. Una vez relacionados todos estos constructos de 1er orden con los constructos con los que se relacionarían los de 2º orden, se le pide a PLS-Graph que calcule los "*factor scores*" (puntuaciones de los factores), los cuales se usaran como indicadores de los constructos de 2º orden en la segunda fase. Operándose desde entonces con estas puntuaciones en lugar de con los indicadores de los factores de 1er orden, puesto que son equivalentes. A operativa desde ese momento es similar a la de cualquier modelo al que se le aplica PLS.

## *Multigrupo*

Cuando utilizamos muestras de diferentes grupos, resulta muy interesante la comparación entre las mismas. Más aún, las hipótesis de estos tipos de modelos con varios grupos, que buscan la comparación de la intensidad de las diferencias entre los diversos grupos podrían llegar a testarse al comparar estadísticamente los distintos coeficientes path de los modelos estructurales para cada una de las muestras. Esta comparación puede efectuarse usando el procedimiento que sugiere Chin (2000), para el desarrollo de análisis multigrupo, el cual ha sido empleado por Keil et al. (2000). Segun este procedimiento, un test de la t-Student se calcula siguiendo la ecuacion 1, que proviene de una distribución t-Student con m+n-2 grados de libertad, donde Sp (Ecuación 2) es el estimador común para la varianza de los errores estandarizados, y m y n representan el tamaño muestral de cada grupo respectivamente (en este caso 2), y SE es el error estándar de cada coeficiente path del modelo estructural para cada grupo.

$$
t = \frac{\beta_a - \beta_b}{Sp \times \sqrt{\frac{1}{m} + \frac{1}{n}}}
$$

*Ecuación 4. Estadístico t con m+n–2 grados de libertad*

$$
Sp = \sqrt{\frac{(m-1)}{(m+n-2)} \times SE_a^2 + \frac{(n-1)}{(m+n-2)} \times SE_b^2}
$$

*Ecuación 5. Estimador común de la varianza* 

# **CONCLUSION**

Para terminar y a modo de conclusión podemos afirmar que aunque ya ha sido defendida la adecuación de la modelización flexible (PLS) al área de la administración de empresas, queremos exponer, a modo de resumen y de forma específica, las razones que conducen a elegir esta técnica y cómo la misma se adapta a las condiciones de la investigación.

- El objetivo está orientado hacia la predicción, así se suele pretender comprobar el poder predicativo que muestra un modelo de un determinado campo de la administración de empresas.
- Las hipótesis se derivan de una teoría a nivel macro de la cual no se conocen todas las variables relevantes o destacadas.
- La teoría no está sólidamente desarrollada.
- Las variables manifiestas presentan diferentes niveles de medida.
- Las medidas no se encuentran totalmente desarrolladas
- Algunas variables presentan distribuciones no normales.
- Un diseño de investigación no experimental como es la realización de encuestas.
- El modelo de estudio es de gran complejidad
- Se dispone de una muestra de estudio no muy amplia.

#### BIBLIOGRAFÍA

Anderson, J.C.; Gerbing, D.W. (1988): "Structural Equation Modeling in Practice: A Review and Recommended Two-Step Approach", *Psychological Bulletin*, 103: 411-423.

Barclay, D.; Higgins, C.; Thompson, R. (1995): "The Partial Least Squares (PLS) Approach to Causal Modelling: Personal Computer Adoption and Use as an Illustration", *Technology Studies*, Special Issue on Research Methodology, 2(2): 285-309.

Bollen, K. A. & Ting, K. (2000): "A tetrad test for causal indicators". *Psychological Methods*, 5: 3 - 22.

Bollen, K.A. (1989): *Structural Equations with Latent Variables*. New York: John Wiley & Sons.

Céspedes Lorente, J.J.; Sánchez Pérez, M. (1996): "Tendencias y desarrollos recientes en métodos de investigación y análisis de datos en dirección de empresas", *Revista Europea de Dirección y Economía de la Empresa*, 5(3,): 23-40.

Chin, W. W., (2000). Frequently Asked Questions – Partial Least Squares & PLS-Graph. Home Page.[On-line]. Available:<http://disc-nt.cba.uh.edu/chin/plsfaq.htm>

Chin, W.W. (1998a): "Issues and Opinion on Structural Equation Modeling", *MIS Quarterly*, 22(1) March: vii-xv.

Chin, W.W. (1998b): "The Partial Least Squares Approach to Structural Equation Modeling", en G.A. Marcoulides [ed.]: *Modern Methods for Business Research*, pp. 295-336. Mahwah, NJ: Lawrence Erlbaum Associates, Publisher.

Chin, W.W. (1998c): *Structural Equation Modeling in IS Research*, ISWorld Net Virtual Meeting Center at Temple University, November 2-5 1998, Disponible en: http://interact.cis.temple.edu/~vmc (click en "guest").

Chin, W.W.; (2004): *PLS-Graph*. Version 3.00. build 1060. University of Houston, Texas, USA.

Chin, W.W.; Marcolin, B.L. & Newsted, P.R. (2003): "A partial least squares latent variable modeling approach for measuring interaction effects: results from a Monte Carlo simulation study and an electronic mail emotion/ adoption study". *Information Systems Research*, 14(2): 189-217.

Chin, W.W.; Newsted, P.R. (1999): "Structural Equation Modeling Analysis with Small Samples Using Partial Least Squares", en R. Hoyle [ed.]: *Statistical Strategies for Small Samples Research"*, pp. 307- 341. Sage Publications.

Diamontopoulos, A. & Winklhofer, H.M. (2001) Index construction with formative indicators: an alternative to scale development, *Journal of Marketing Research*, 38: 269-277.

Díez Medrano, J. (1992): "Métodos de análisis causal". *Cuadernos Metodológicos*, N. 3. Madrid: CIS.

Edwards, J. R., & Bagozzi, R. P. 2000. On the nature and direction of relationships between constructs and measures. *Psychological Methods,* 5(2): 155-177.

Efron, B. (1982): *The Jackknife, The Bootstrap and Other Resampling Plans*. Philadelphia: Society for Industrial and Applied Mathematics.

Efron, B.; Gong, G. (1983): "A Leisurely Look at the Bootstrap, the Jackknife, and Cross-Validation", *The American Statistician*, 37: 36-48.

Efron, B.; Tibshirani, R. J. (1993): *An Introduction to the Bootstrap*. Monographs on Statistics and Applied Probability, # 57. New York: Chapman and Hall.

Falk, R.F.; Miller; N.B. (1992): *A Primer for Soft Modeling*. Akron, Ohio: The University of Akron.

Fornell, C. (1982): "A Second Generation of Multivariate Analysis: An Overview", en C. Fornell [ed.]: *A Second Generation of Multivariate Analysis*, 1: 1-21. New York: Praeger Publishers.

Fornell, C.; Bookstein, F.L. (1982): "A Comparative Analysis of Two Structural Equation Models: Lisrel and PLS Applied to Market Data", en C. Fornell [ed.]: *A Second Generation of Multivariate Analysis*, 1: 289-324. New York: Praeger Publishers.

Fornell, C.; Larcker, D.F. (1981): "Evaluating Structural Equation Models with Unobservable Variables and Measurement Error", *Journal of Marketing Research*, 18, Februay: 39-50.

Jarvin, Ch.B.; Mackenzie, S.B.; Podsakoff, P.M. (2003): "Critical review of construct indicators and measurement model misspecification in marketing research", *Journal Of Consumer Research*, 30: 199- 218.

Jöreskog, K.G.; Wold, H. (1982): *Systems under Indirect Observation – Causality Structure Prediction*. Amsterdam: North Holland Publishing Company.

Keil, M; Tan, B.C.Y.; Wei, K.K.; Saarinen, T.; Tuunainen, V. & Waasenaar, A. (2000): "A Cross-Cultural study on escalation of commitment behaviour in software projects" *MIS Quarterly*, 24(2): 299- 325.

Kleinbaum, D.G., Kupper, L.L. & Muller, K.E. (1988) *Applied Regression Analysis and other Multivariate Analysis Methods* (Boston, PWS-Kent Publishing Company).

Kline, R.B. (1998): *Principles and Practice of Structural Equation Modeling*. New York: The Guilford Press.

Lohmöller, J.B. (1984): *LVPLS Program Manual. Version 1.6. Latent Variables Path Analysis with Partial Least-Squares Estimation*. Köln: Zentralarchiv für Empirische Sozialforschung, Universität zu Köln.

Lohnoller, J.B. (1989): "*Latent variable path modelling with partial last squares*". Physica-Verl Heidelberg. Germany.

Nunnally, J. (1978): *Psychometric Theory*. 2ª ed. New York: McGraw-Hill.

Vandenbosch, B.; Higgins, C. (1995): "Executive Support Systems and Learning: A Model and Empirical Test", *Journal of Management Information Systems*, 12(2), Fall: 99-130.

Venaik, S (1999): "*A model of global marketing in multinational firms: An empirical investigation*". Tesis Doctoral. Australian Graduate School of Management.

Werts, C.E.; Linn, R.L.; Jöreskog, K.G. (1974): "Interclass Reliability Estimates: Testing Structural Assumptions", *Educational and Psychological Measurement*, 34: 25-33.

Wildt, Albert R.; Lambert, Zarrel V.; Durand, Richard M. (1982): "Applying the Jackknife Statistic in Testing and Interpreting Canonical Weights, Loadings, and Cross-Loadings", *Journal Of Marketing Research*, 19(1), February: 99-107.

Wold, H. (1973): "Nonlinear Iterative Partial Least Squares (NIPALS) Modeling: Some Current Developments, en P.R. Krishnaiah [ed.]: *Multivariate Analysis: II*, *Proceedings of an Interantional Symposium on Multivaraite Analysis Held at Wright State University*, Dayton, Ohio, June 19-24, 1972, pp. 383-407. New York: Academic Press-

Wold, H. (1979): *Model Construction and Evaluation when Theoretical Knowledge Is Scarce: An Example of the Use of Partial Least Squares*. Cahiers du Département D´Économétrie. Genève: Faculté des Sciences Économiques et Sociales, Université de Genève.

Wold, H. (1980): "Soft Modeling: Intermediate Between Traditional Model Building and Data Analysis", *Mathematical Statistics*, 6: 333-346.

Wold, H. (1982): "Systems Under Indirect Observation Using PLS", en C. Fornell [ed.]: *A Second Generation of Multivariate Analysis*, 1: 325-347. New York: Praeger Publishers.

Wold, H. (1985): "Systems Analysis by Partial Least Squares", en P. Nijkamp, H. Leitner y N. Wrigley [ed.]: *Measuring the Unmeasurable*, pp. 221-251. Dordrecht: Martinus Nijhoff Publishers.